Linksys E2500 Router Problems
>>>CLICK HERE<<<

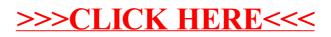